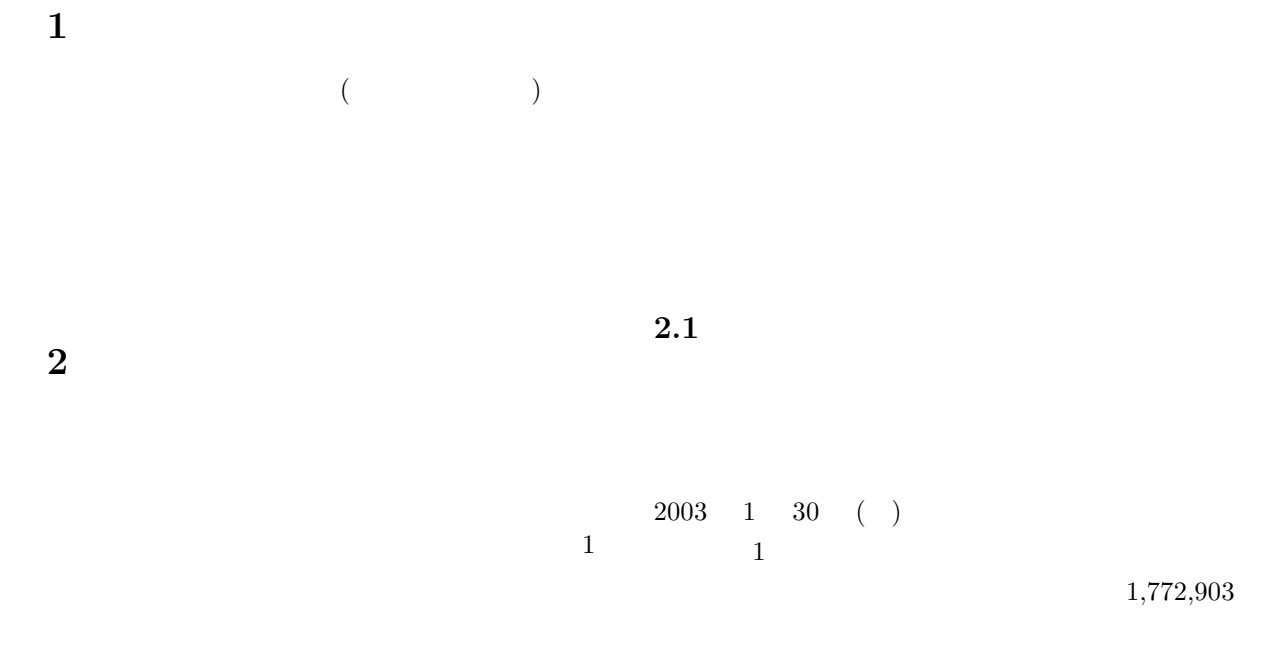

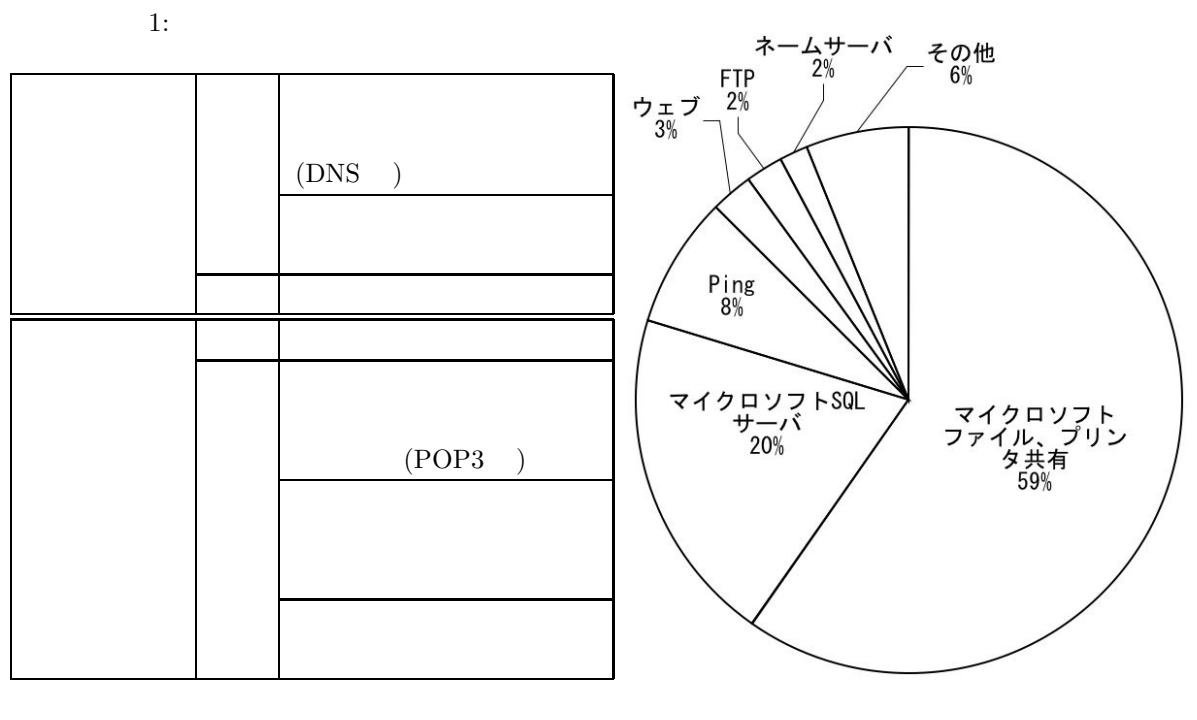

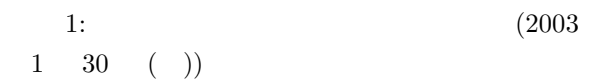

1

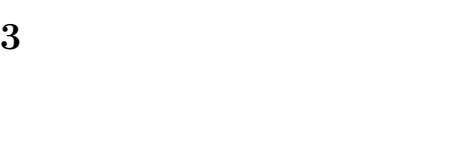

 $\rm 2002-10$ 

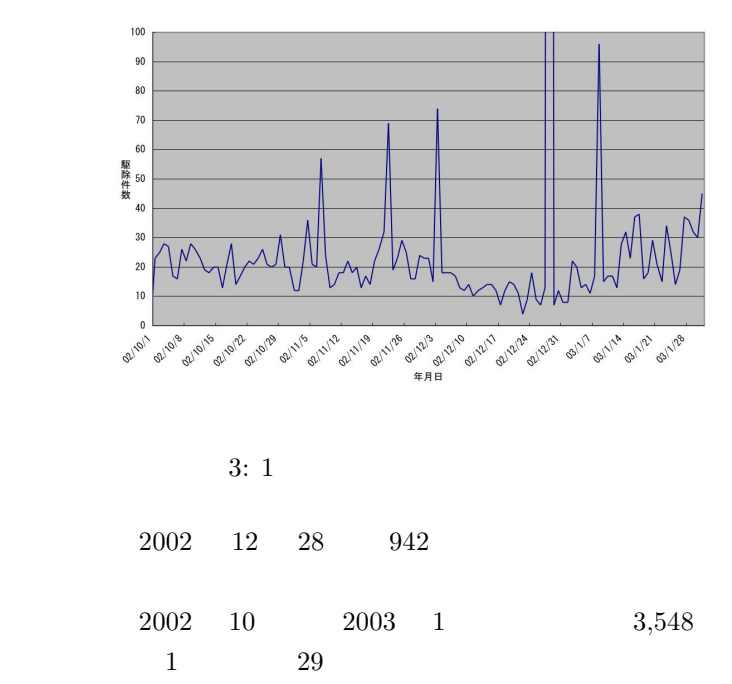

 $3.1$ 

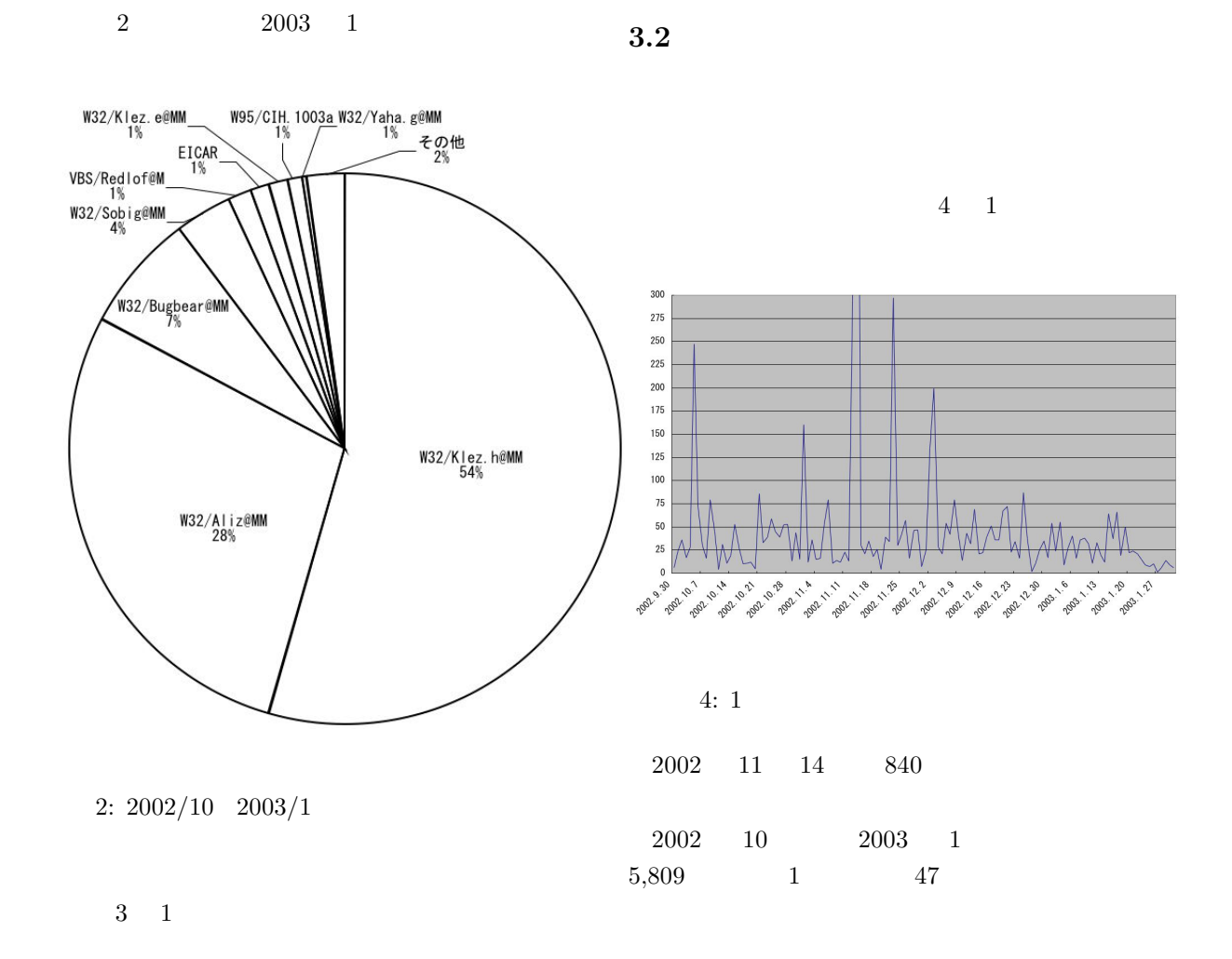

 $3.$ 

 $4.$ 

 $5.$ 

 $6.$ 

ンス契約を結んでいます。このソフトは対応 OS

 $\,2$ 

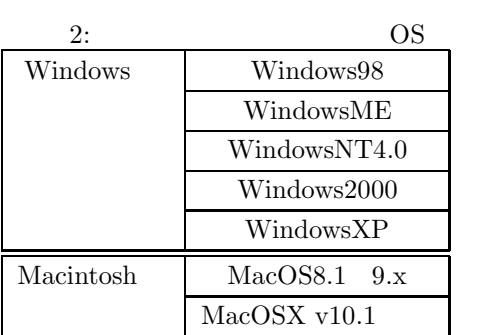

 $2003 \t 1$  $1,051$ 

 $4\overline{4}$ 

**5**  $\overline{\phantom{a}}$ 

*•* コンピュータ緊急対応センター

 $\frac{1}{\sqrt{P}}$ //www.jpc.or.jp

• IPA

*http://www.ipa.go.jp/security*